## I **the ACCE** UNIVERSITY OF ILLINOIS SYSTEM

## Initiating a Prior Underpayment Adjustment (PUA) - Foreign Sourced Income for Monthly Employees

Adjustments for academic professional appointments with Foreign Sourced Income (FSI) require specific steps, including the selection of **No Time Reported** as the **Adjustment Reason** regardless of the purpose for payroll adjustment, to ensure the appropriate withholding.

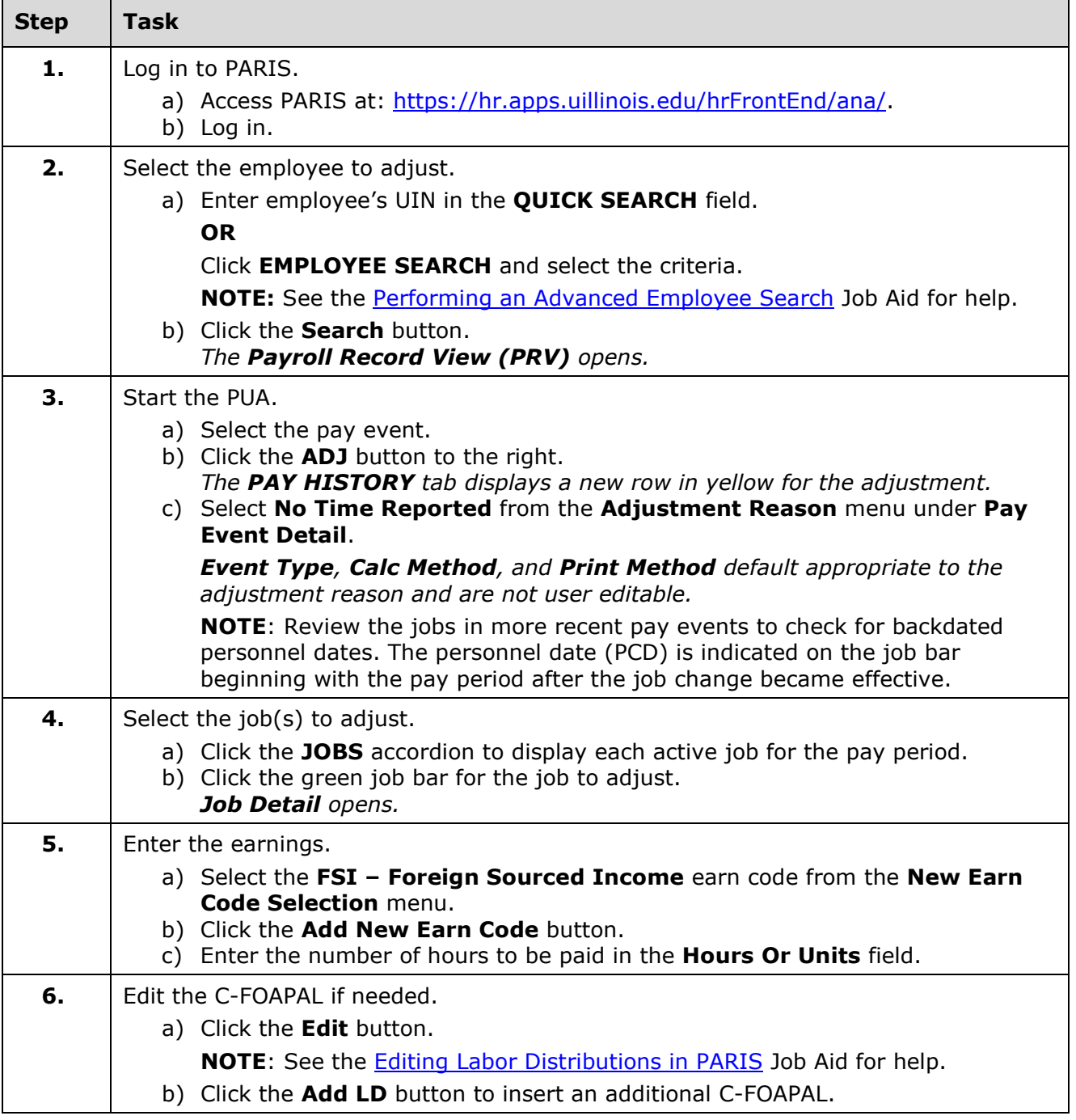

## I **the detection of South SCITLE SETTEM**

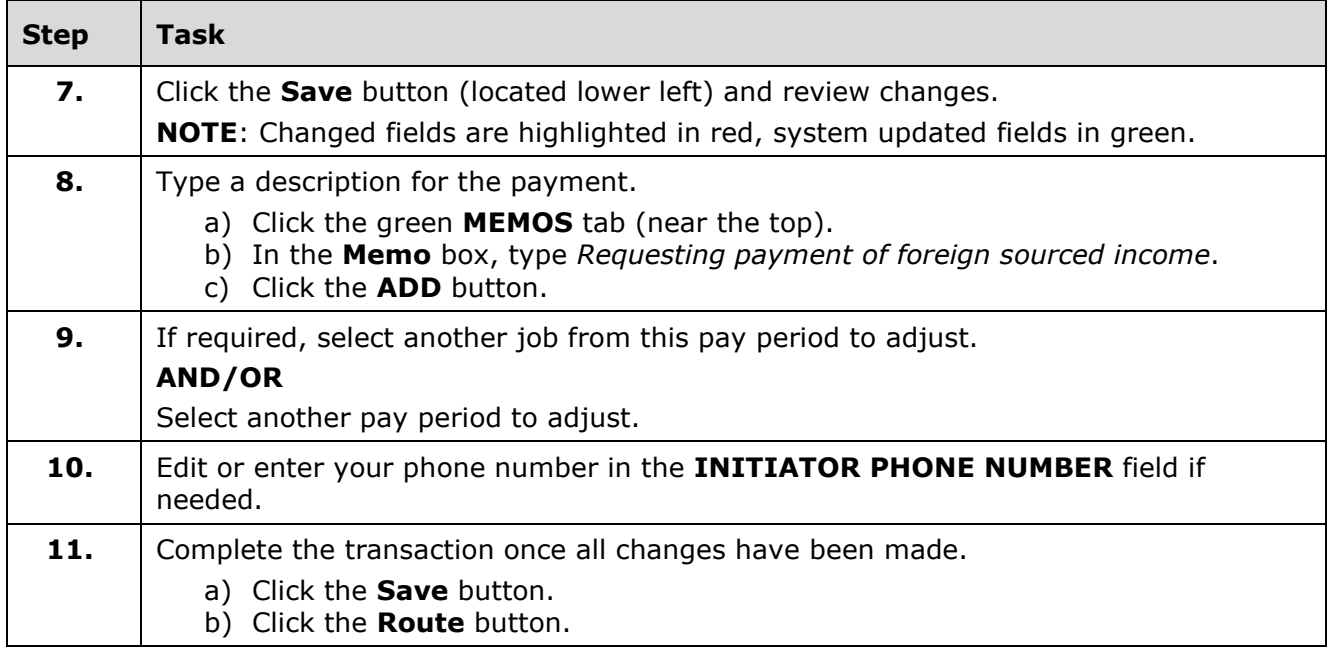

**NOTE**: To cancel a transaction before routing it, select **Delete Entire Transaction** from the **TRANSACTIONS** menu.